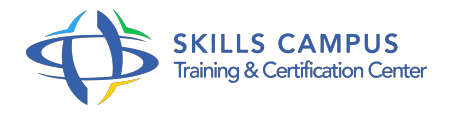

# Installation et configuration de Windows Server 2012 (70-410)

#### -Réference: **BPC-136** -Durée: **5 Jours (35 Heures)**

#### **Les objectifs de la formation**

Apprendre à installer et configurer Windows Server 2012 Savoir configurer le réseau avec IPv4 et IPv6 Entrez ici un objectif pédagogique Savoir utiliser PowerShell pour configurer les objets de l'AD

## **A qui s'adesse cette formation ?**

#### **POUR QUI :**

Techniciens, administrateurs et ingénieurs systèmes et réseaux.

#### **PRÉREQUIS :**

Bonnes connaissances de la gestion de postes Windows (XP, Vista, 7 ou 10) en réseau.

#### **Programme**

#### **Architecture et installation**

- o Présentation de Windows Server 2012.
- Les étapes pour l'installation du système.
- Le paramétrage post-installation.
- Les tâches d'administration avec PowerShell.
- Travaux pratiques Installation de Windows 2012.

### **Objets et services de domaine de l'Active Directory**

- La structure des Services de domaine Active Directory (AD DS).
- Les contrôleurs de domaine.
- <sup>o</sup> Les comptes utilisateurs.
- Les comptes d'ordinateurs.
- Les groupes.
- L'administration des objets de l'AD.
- Travaux pratiques Création et configuration de comptes d'utilisateur dans AD DS.
- **Administration en ligne de commande et réseau**
	- Les outils en ligne de commande.
- Automatiser l'administration avec PowerShell.
- Le protocole TCP/IP v4.
- o Notions de sous-réseaux et super-réseaux.
- Travaux pratiques Créer des comptes d'utilisateurs et des groupes avec PowerShell.
- Configuration de TCP/IPv4 et exemples de dépannage.

#### **Le DHCP et le DNS**

- o Présentation du serveur DHCP.
- Configuration des plages.
- La sécurité et la surveillance du serveur.
- L'installation d'un serveur DNS.
- La notion de zones.
- Travaux pratiques Mise en place s'un serveur DHCP.
- o Installation d'un serveur DNS et exemple de configuration.

#### **Le protocole IPv6**

- Vue d'ensemble du protocole IPv6.
- Le plan d'adressage.
- La cohabitation avec d'autres protocoles.
- Travaux pratiques Configurer le réseau en IPv6.

#### **Système de stockage et service de fichier**

- Les disques et les volumes.
- L'espace de stockage.
- La sécurité des fichiers et des dossiers.
- Les clichés instantanés.
- L'impression en réseau.
- Travaux pratiques Mettre en place le partage de fichiers.
- Configurer les clichés instantanés.
- Créer un pool d'imprimantes.

#### **Stratégie de groupe et sécurité**

- Présentation de la stratégie de groupe.
- Les modèles d'administration.
- La sécurité du système.
- o Restriction des accès.
- Le pare-feu Windows.
- Travaux pratiques Configurer le magasin centra.
- Créer des GPO.
- Restreindre les accès et configurer le pare-feu Windows.
- **La virtualisation des systèmes avec Hyper-V**  $\bullet$ 
	- Les technologies de virtualisation.
	- Le système Hyper-V.
	- Le stockage et les réseaux virtuels.
	- Travaux pratiques Installer le rôle Hyper-V.
	- o créer et configurer une machine virtuelle.

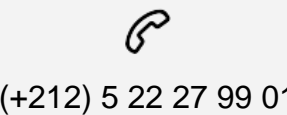

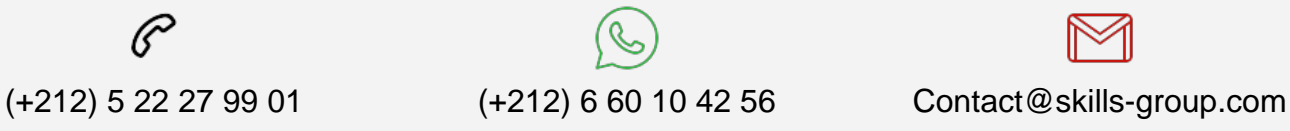

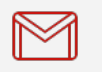

 Nous sommes à votre disposition : De Lun - Ven 09h00-18h00 et Sam 09H00 – 13H00

 Angle bd Abdelmoumen et rue Soumaya, Résidence Shehrazade 3, 7éme étage N° 30 Casablanca 20340, Maroc